**MENDELU** Odbor informačních · technologií  $\bigcap$ 

## VPN macOS

Ventura

oit.mendelu.cz tech.mendelu.cz

#### $\bullet\bullet\bullet$

Q HPE Virtual intranet  $\bullet$  $Q$  hpe virtual intranet **M** Opjevovani

- & Arcade
- **S** Tvorba
- $\nabla$  Práce
- 
- $Q$  Hry
- i Vývoj
- **器 Kategorie**
- Aktualizace

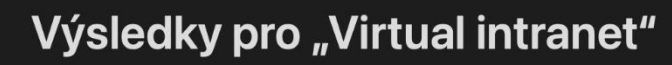

Aplikace pro Mac Aplikace pro iPhone a iPad

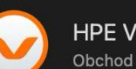

HPE Virtual Intranet (VIA)

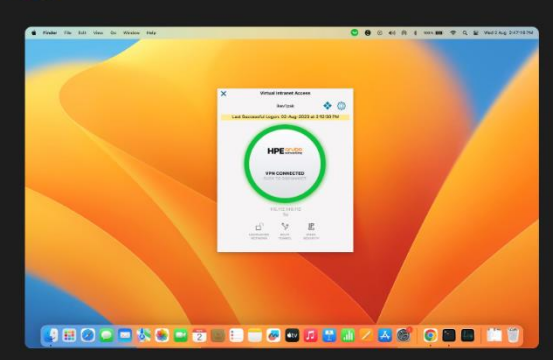

Nejdříve stáhnete aplikaci HPE Virtual **Intranet (VIA).** 

### Zde kliknete pro stažení.

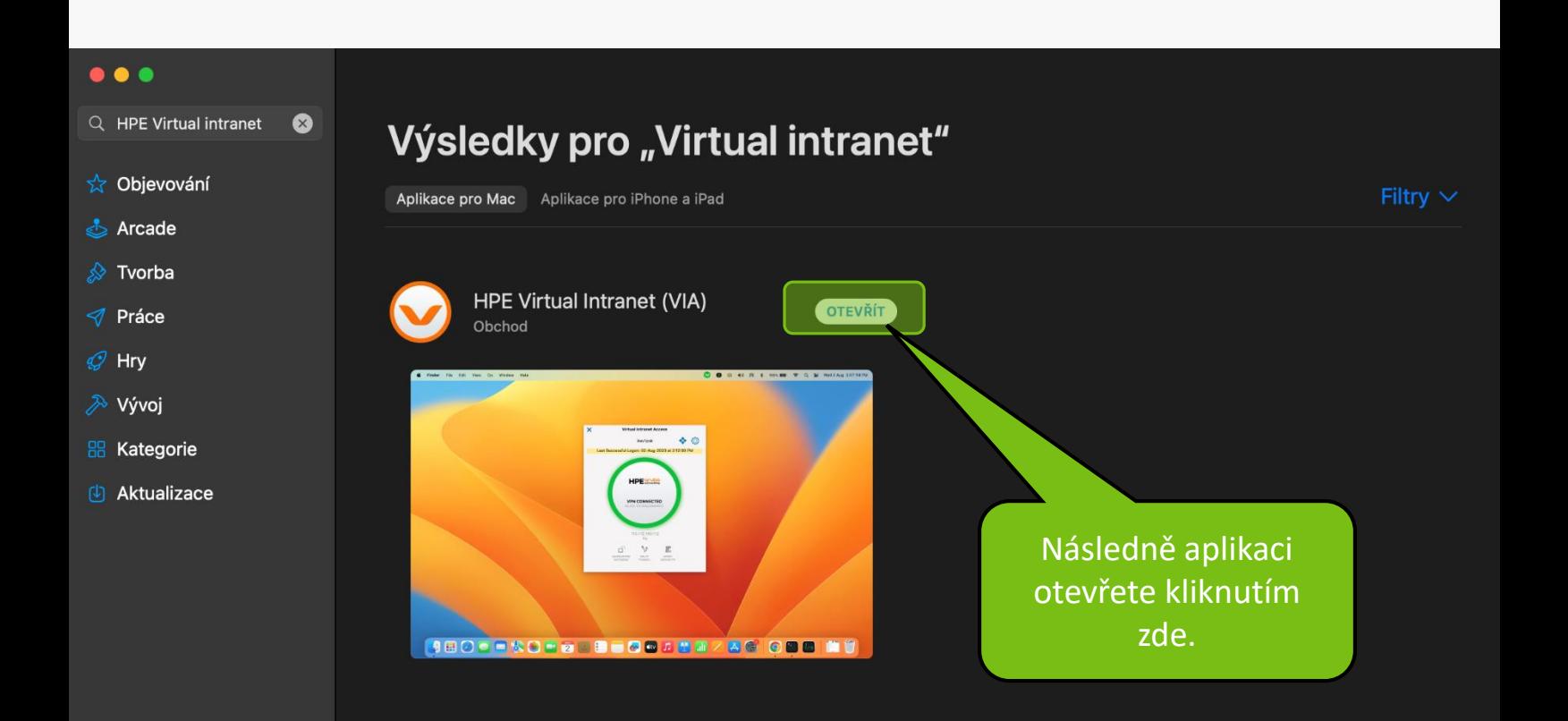

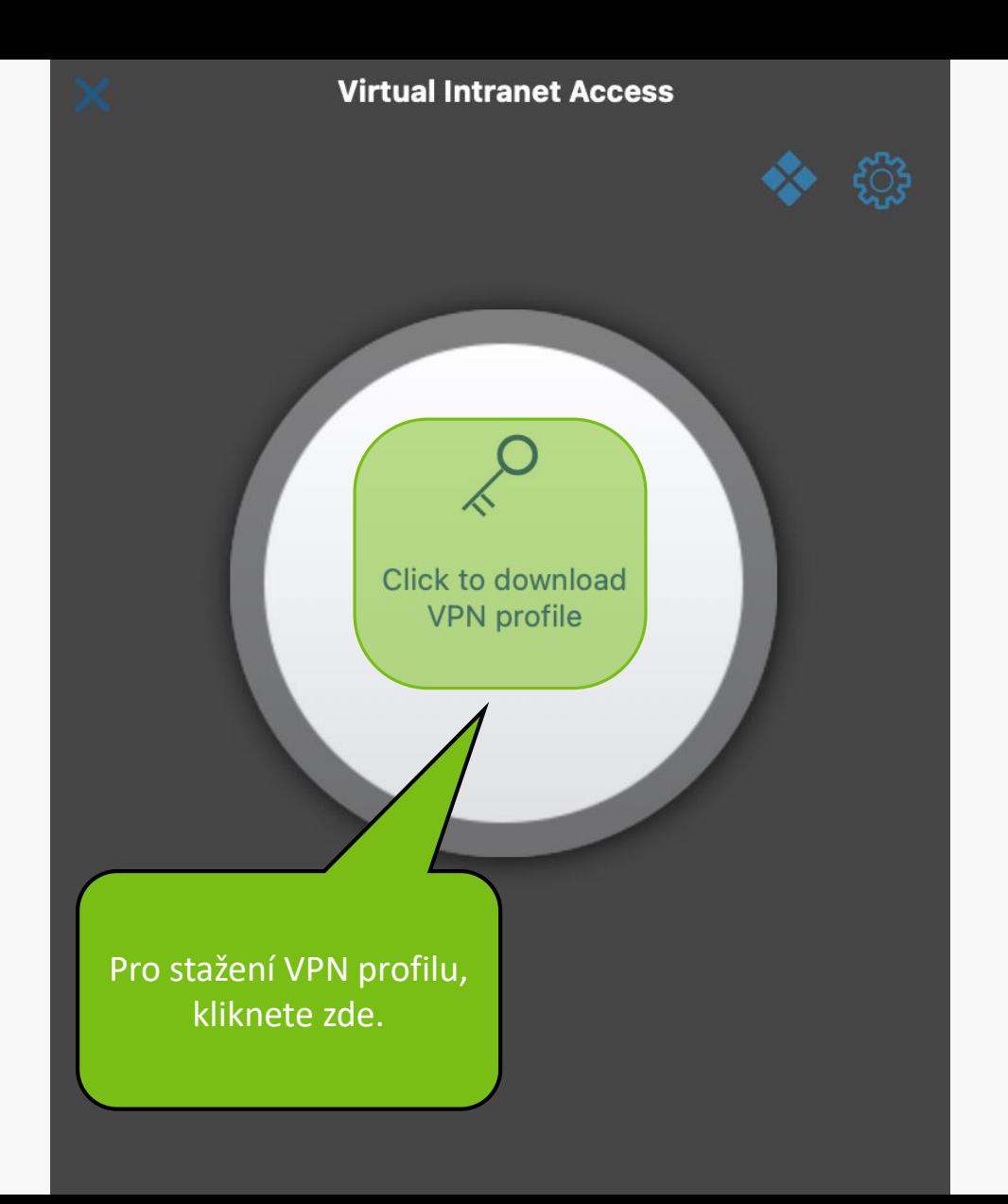

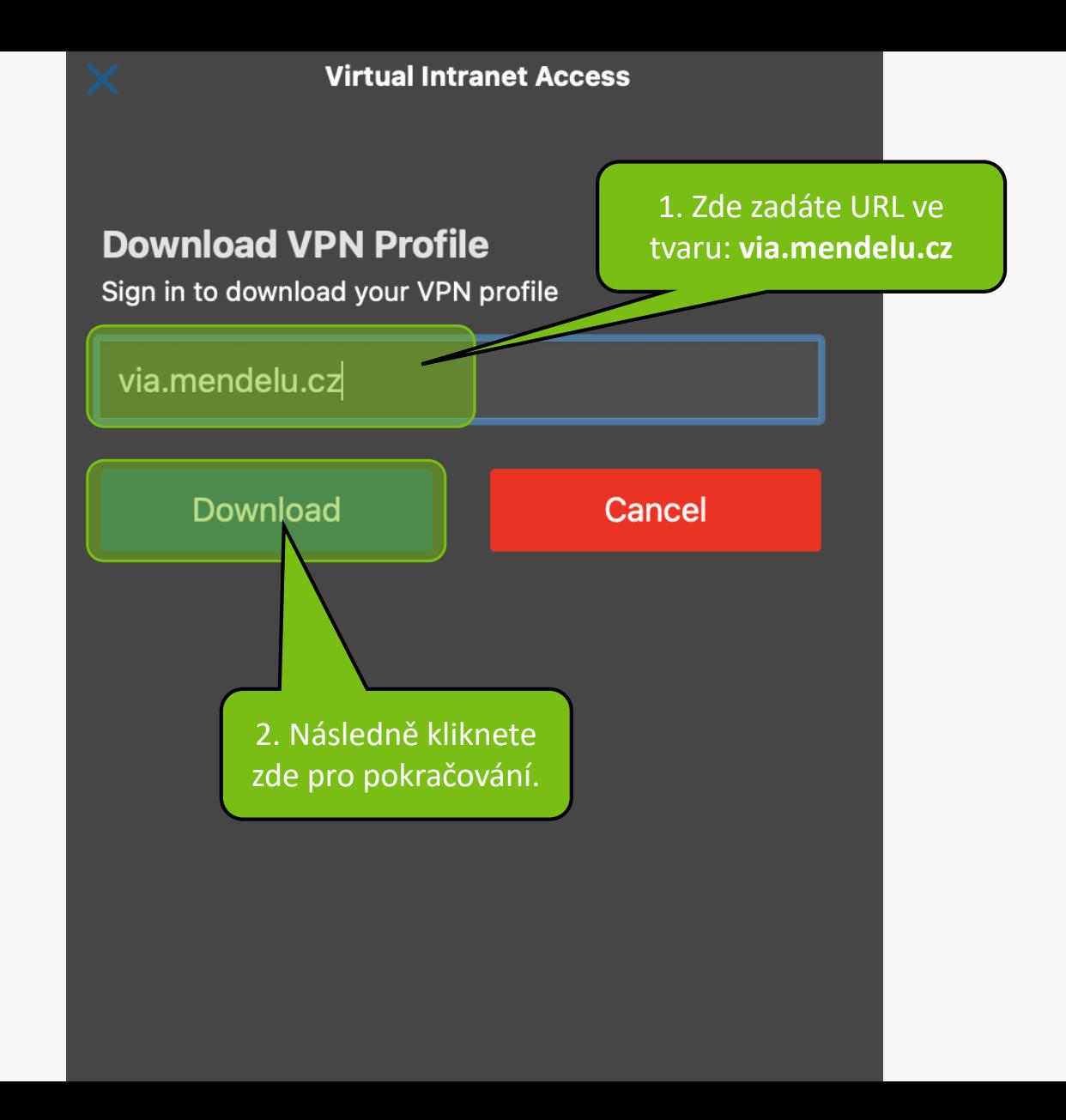

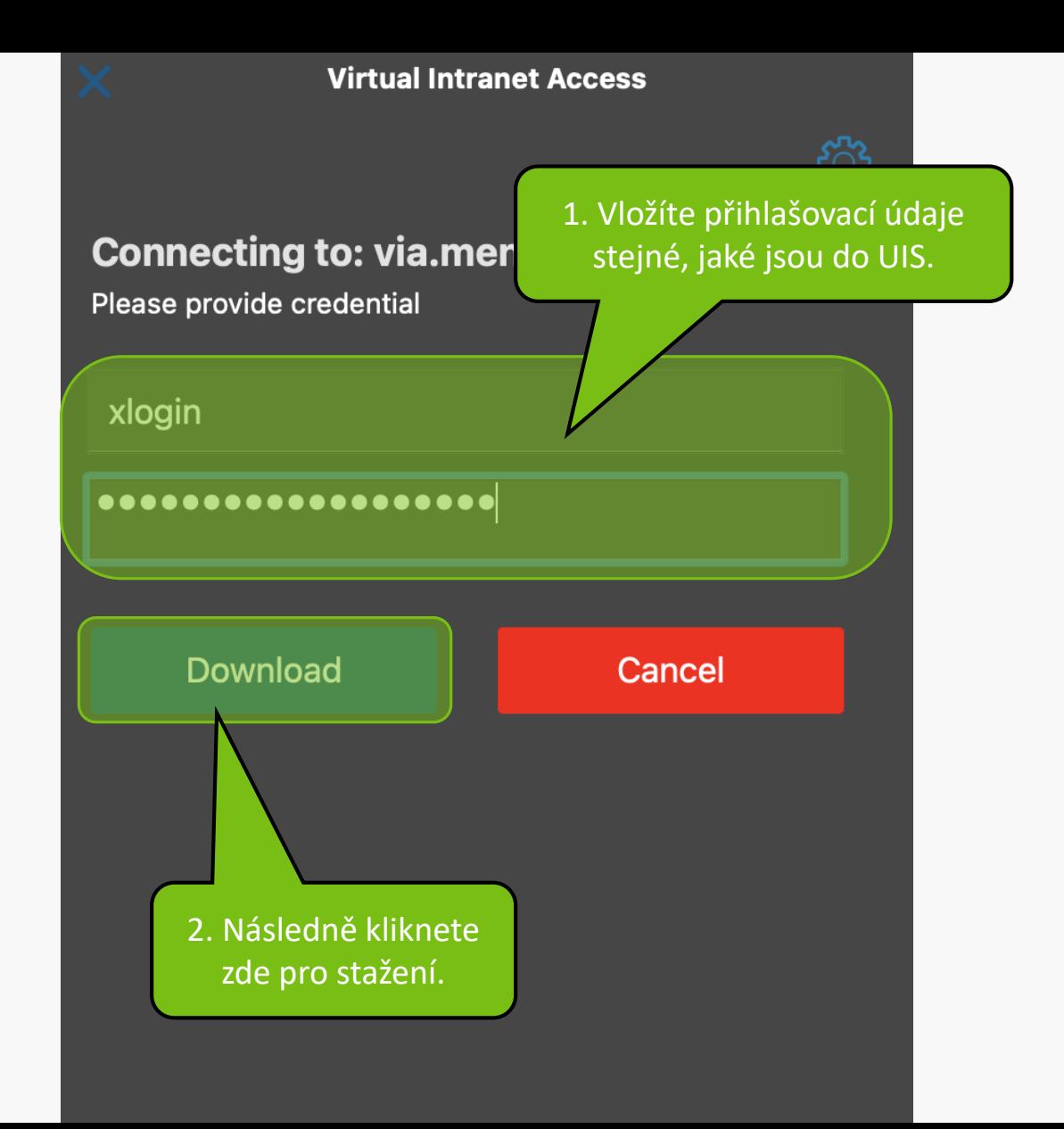

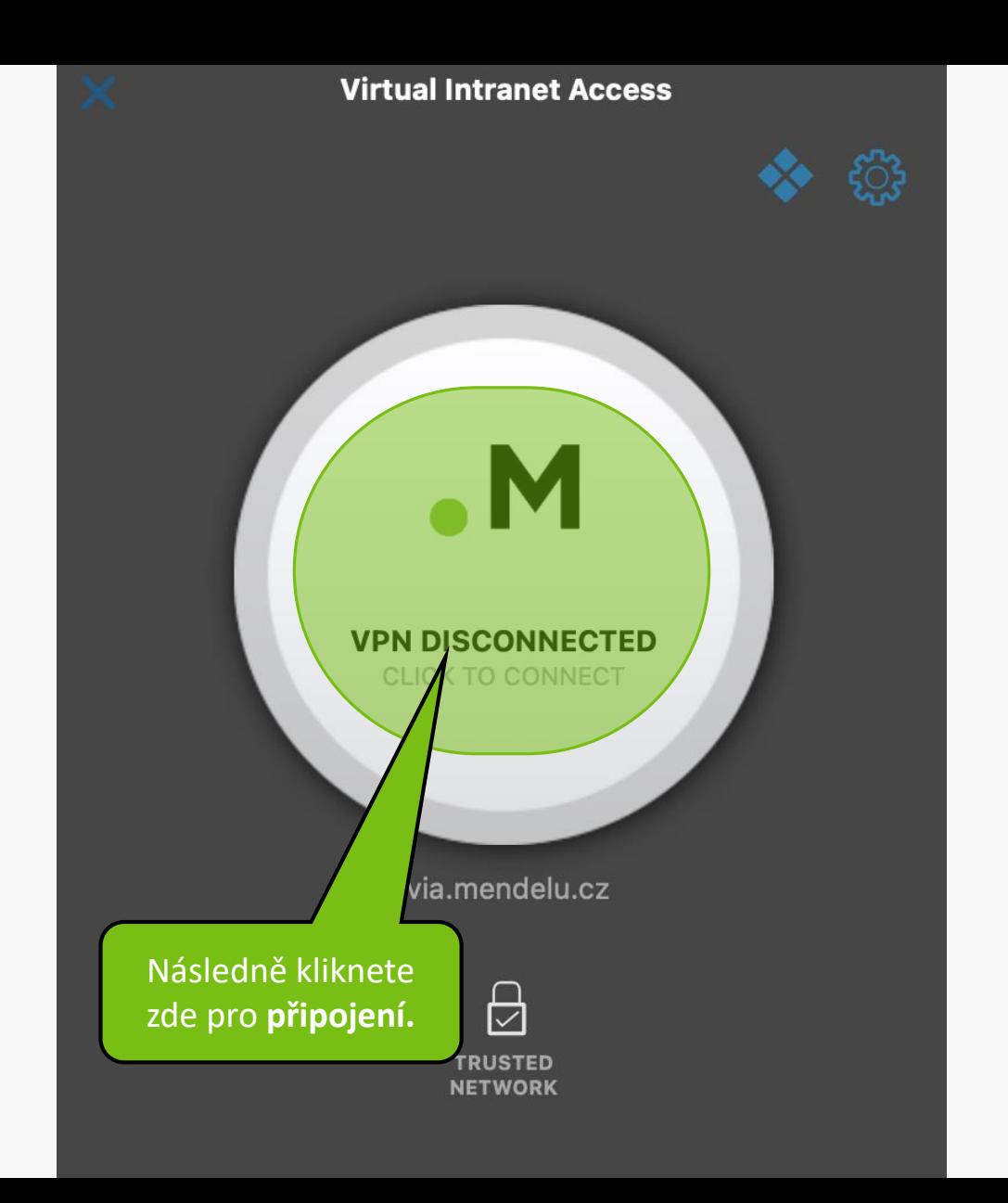

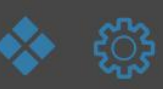

**Virtual Intranet Access** 

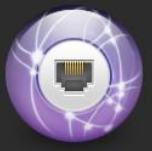

"Virtual Intranet Access" chce přidat konfigurace VPN

Je možné, že veškerá síťová aktivita zařízení Mac je při použití VPN filtrována.

Povolit

Nepovolovat

Po stažení profilu je nutné povolit přidání do systému.

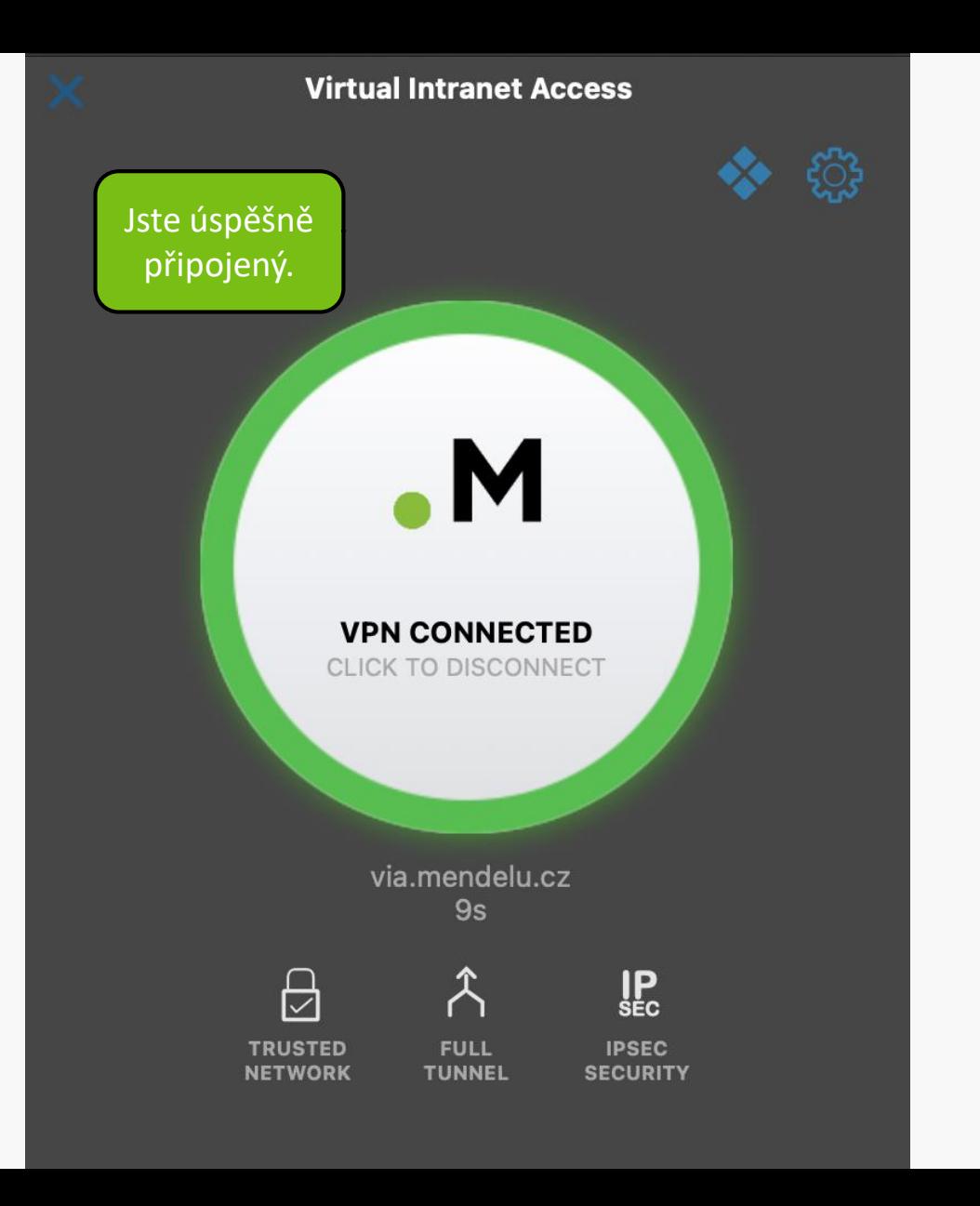

**MENDELU** Odbor informačních **technologií** 

# Návod připravilo

Odbor informačních technologií OIT MENDELU

oit.mendelu.cz tech.mendelu.cz